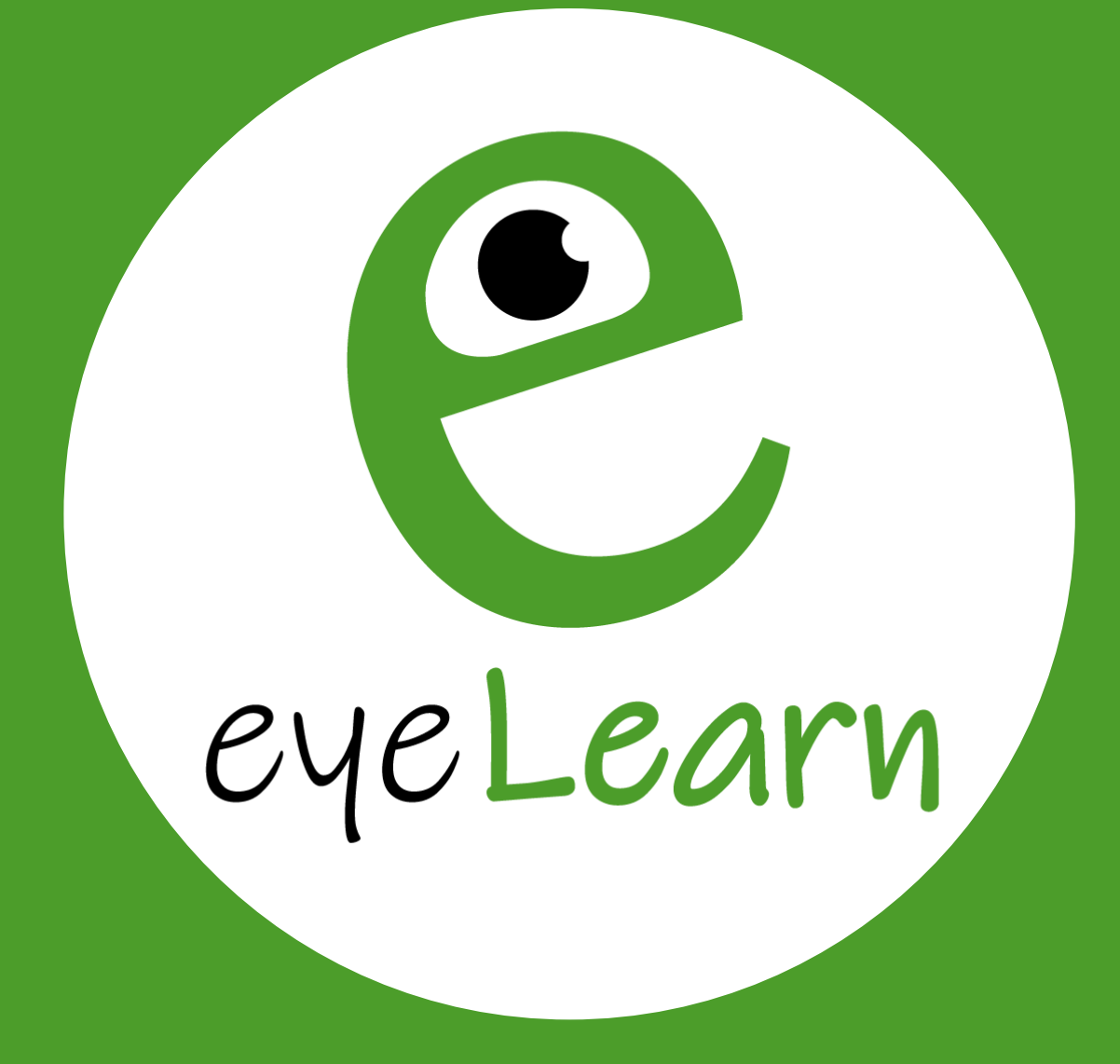

*Ausbildung: MS Word, PowerPoint und Excel Expert\*in*

Jetzt online erfolgreich aus- und/oder weiterbilden!

[www.eyeLearn.at](http://www.eyelearn.at/)

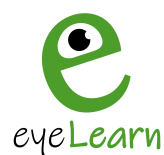

## **Ausbildung: MS Word, PowerPoint und Excel Expert\*in**

**Ausbildungskosten:** 679,99€ einmalig | **Geschätzte Ausbildungsdauer:** 120 Stunden

Unsere Ausbildung als Bewerbungs- und Büroexpert\*in beinhaltet alle nötigen Kurse, um Teilnehmer\*innen den professionellen Umgang mit den 3 Hauptprogrammen von Microsoft beizubringen.

### **Sie umfasst folgende Kurse:**

- **MS Excel Kurs**
- **MS PowerPoint Kurs**
- **MS Word Kurs**

Der/die Teilnehmer\*in lernt alles über die zahlreichen und verschiedenen Funktionen der Microsoft Programme Excel, Word und PowerPoint.

In jedem Kurs und jedem zugewiesenen Modul stehen Downloads in Form von Vorlagen, Merkzettel, Notizen, Anleitungen und Übungen zur freien Verfügung.

## *Weitere Unterstützung*

Sollte der/die Kursteilnehmer\*in weitere Fragen zu einem Punkt oder Thema eines Kurses, Themas oder Programmes haben, so kann er das Team von eyeLearn problemlos kontaktieren.

Dies ist entweder mit Hilfe einer Schaltfläche unter jedem Modul oder einer E-Mail an die unten angeführte Kontaktadresse möglich.

**Kontaktadresse:** [kontakt@eyeLearn.at](mailto:kontakt@eyeLearn.at)

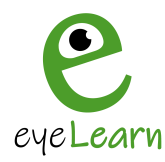

## *Zertifikate*

Zu jedem Modul eines Kurses steht eine Wissensüberprüfung der Inhalte zur Verfügung. Besteht der/die Teilnehmer\*in jede Prüfung, jedes Moduls so bekommt diese/r die Einzel-Kurs Zertifikate, als auch das Ausbildungs-Zertifikat als "MS Word, Power-Point und Excel Expert\*in" für den Lebenslauf.

### **Musterzertifikat - Ausbildung:**

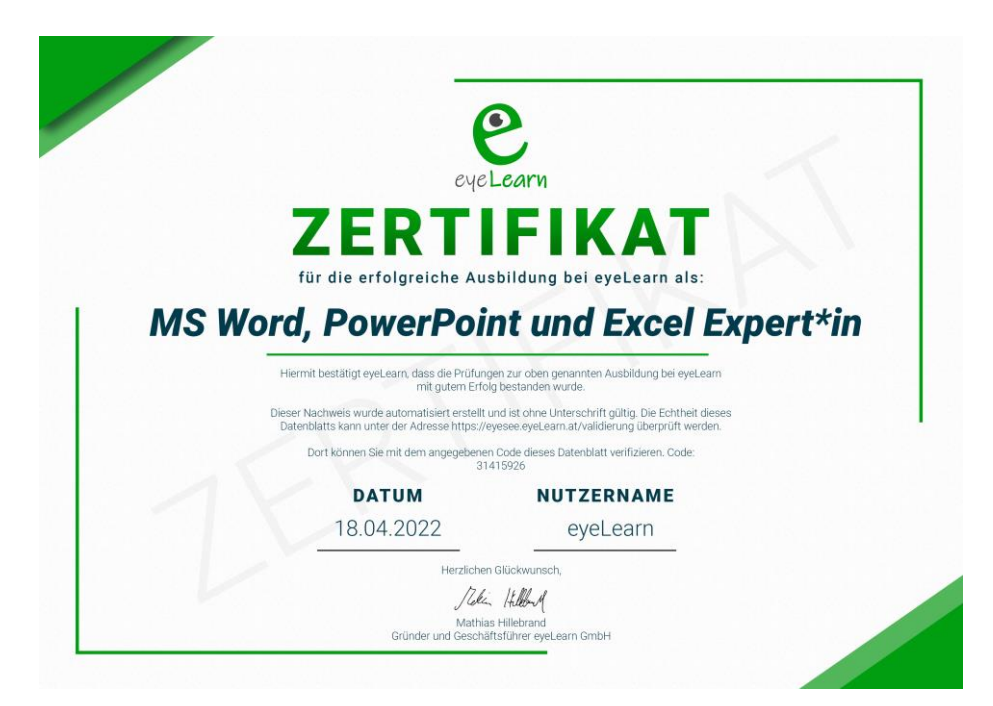

### **Musterzertifikat - Einzelkurs:**

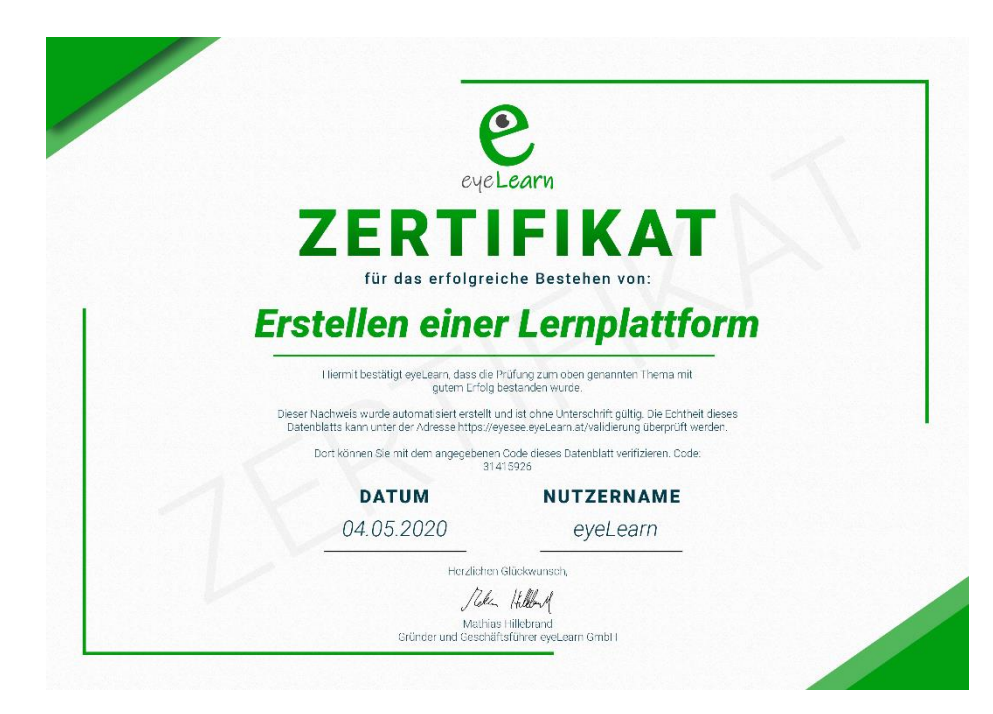

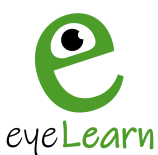

## *Kursbesuchsbestätigung*

Zusätzlich zu den Zertifikaten erhältst der/die Teilnehmer\*in, wenn die Kurse komplett angesehen werden, eine Kursbesuchsbestätigung, als Bestätigung der Teilnahme.

Die Kursbesuchsbestätigung wird ausgestellt, sobald jedes Modul eines Kurses komplett angesehen wird.

Jedes erhaltene Zertifikat und jede Kursbesuchsbestätigung enthält einen **Verifizierungscode**, mit welchem Du die Echtheit des Dokuments beweisen kannst.

### **Musterkursbesuchsbestätigung:**

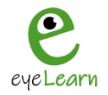

### Kursbesuchsbestätigung des Kurses

### **Erstellen einer Lernplattform**

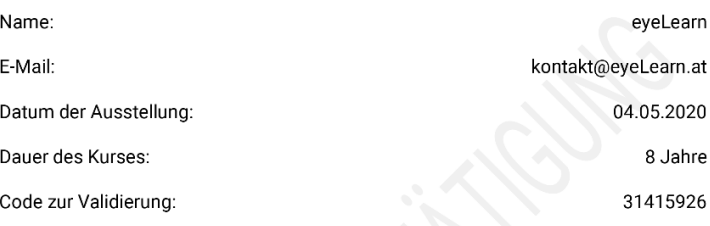

Mit diesem Dokument bestätigt eyeLearn, dass der o.g. Onlinekurs besucht wurde.

Dieser Nachweis wurde automatisiert erstellt und ist ohne Unterschrift gültig. Die Echtheit dieses Datenblatts kann unter der Adresse https://eyesee.eyeLearn.at/validierung überprüft werden.

Dort können Sie mit dem angegebenen Code dieses Datenblatt verifizieren.

Peli Hilleny

Mathias Hillebrand Gründer und Geschäftsführer eyeLearn GmbH

www.eveLearn.at | UID-Nr: ATU74398635 | Zuständiges Finanzamt: Gmunden - Vöcklabruck Bankverbindung: Oberbank, IBAN: AT091500000871085460, BIC: OBKLAT2L

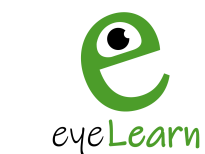

## **Kosten, Ziele und Vorteile**

## *Ziele*

Das Ziel der Ausbildung als Bewerbungs- und Büroexpert\*in ist es, Teilnehmer\*innen den professionellen Umgang mit den 3 Hauptprogrammen von Microsoft beizubringen.

Der/die Teilnehmer\*in lernt alles über den professionellen Umgang mit Microsoft Excel, PowerPoint und Word.

## *Kosten*

Die einmaligen Ausbildungskosten in Höhe von 679,99€ pro Teilnehmer\*in setzen sich folgendermaßen zusammen:

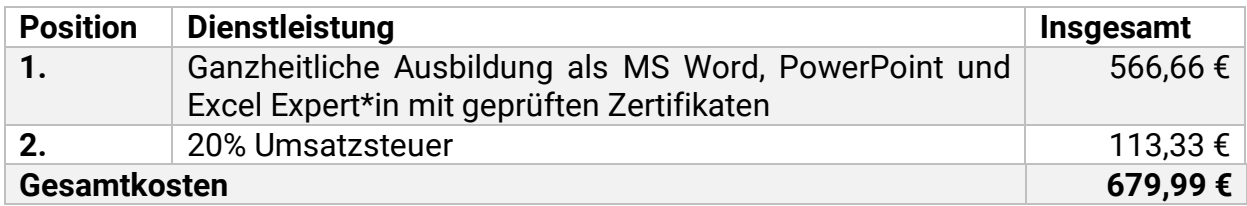

Nehmen Sie jetzt Kontakt mit uns auf, um nähere Informationen zu erhalten. Die Kontaktdaten finden Sie auf der letzten Seite dieses Dokuments oder unter www.eyeLearn.at/kontakt/.

Weitere Informationen über diese Ausbildung finden Sie ebenfalls unter:

<https://www.eyelearn.at/kurse/ausbildung-ms-word-powerpoint-und-excel-expertin/>

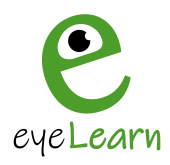

## *Vorteile der Ausbildung mit eyeLearn*

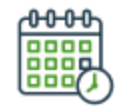

## **Zeit- und Ortsunabhängig**

Unsere Kurse sind zu jeder Zeit, dauerhaft und ortsungebunden nutzbar.

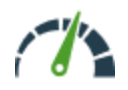

### **Lernen im eigenen Tempo**

Jede/r Teilnehmer\*in kann sich das Wissen in seinem eigenen Tempo aneignen und wenn nötig einen Kurs, ein Modul oder eine Stelle wiederholen.

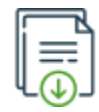

## **Downloads**

In jedem Modul gibt es passende Downloads in Form von Notizen, Übungen, Vorlagen, Merkblätter, Abfragen, etc.

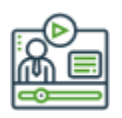

## **Anleitungen**

Wir bieten jedem/r Teilnehmer\*in zahlreiche Anleitung zur optimalen Nutzung unserer Plattform.

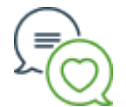

### **Feedback**

Wir legen großen Wert auf die Zufriedenheit unserer Teilnehmer\*innen, deshalb führen wir regelmäßig Gespräche, um Feedback oder Wünsche zu erfahren.

Ab 90% richtig beantworteter Prüfungs-

**Prüfungen**

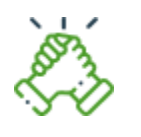

**Support**

Unter jedem Video besteht die Möglichkeit eine Frage zu stellen. Über unsere Tickets bekommt man innerhalb von maximal 2 Stunden eine ausführliche Antwort.

fragen erhält man ein eyeLearn Zertifikat.

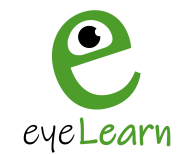

## **MS Excel Kurs**

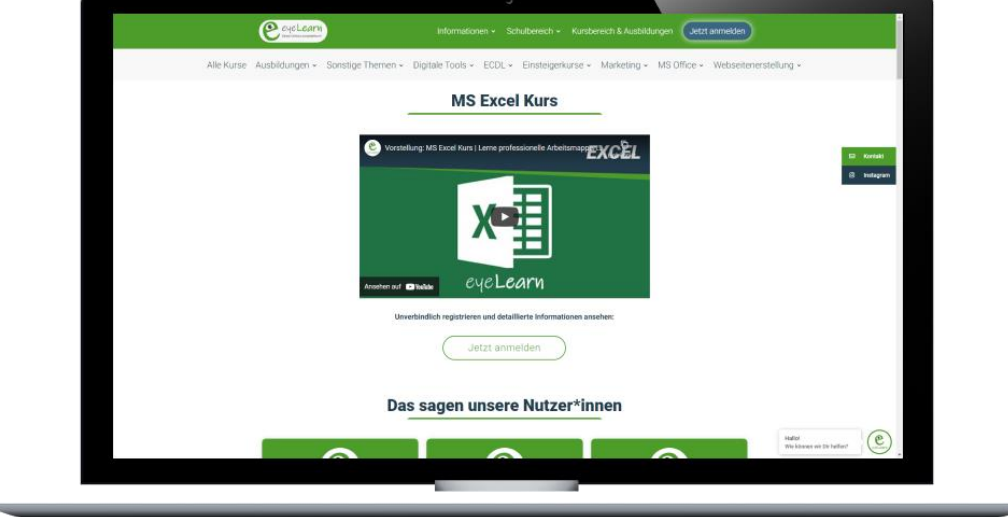

### **Geschätzte Kursdauer:** 52 Stunden | **Einzelpreis:** 349,99€

Unser MS Excel Kurs ist genau richtig für Dich, wenn Du Unterstützung rund um das Thema Tabellenerstellung benötigst. Wir zeigen Dir detailliert alle Schritte von der Erstellung einer effizienten Arbeitsmappe, bis hin zur Gestaltung der Tabellen und den einzelnen Funktionen, sowie verschachtelte Funktionen.

Du lernst im Detail, wie Du die Funktionen von Excel richtig einsetzt, verstehst und auch anwendest. Weiters zeigen wir dir, wie Du eine Pivot Tabelle, Diagramme und komplexe Funktionen, etc. verwendest. Zum Schluss zeigen wir Dir noch, wie Du deine Arbeitsmappen oder Arbeitsblätter importierst, exportierst oder druckst und worauf es zu achten gilt.

Du findest in jedem Modul passende Downloads in Form von Vorlagen, Übungen oder Hilfsmittel, welche dir zur freien Verfügung stehen. **Genaue Downloads:**

- **Stephands** Tabelle mit fiktionalen Daten
- Übung Dokument speichern
- Übung Texteingabe
- Übung Formatierung
- Übung Arbeitsblatt
- Übung SUMMEN-Funktion
- Übung MITTELWERT-Funktion
- $\Diamond$  Übung RUNDEN-Funktion
- Übung MAXIMUM-Funktion
- Übung MINIMUM-Funktion
- Übung ANZAHL-Funktionen
- Übung WENN-Funktion
- Übung INDEX-Funktion
- Übung Diagramm
- Übung Pivot Tabelle
- Übung Filter
- Übung Bedingte Formatierung
- Übung Kommentar und Passwort
- $\Diamond$  Übung Export
- Übung Import
- Übung Drucken
- $\&$  Übung PDF

Weitere Informationen findest Du unter: <https://www.eyelearn.at/kurse/ms-excel-kurs/>

## eyeLearn **Einblick VORSCHAU**

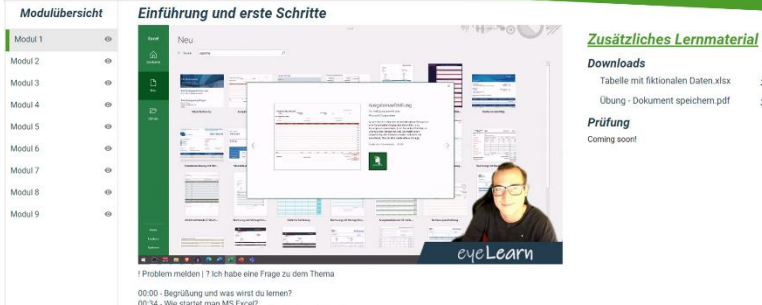

00:00 - Begrußung und was wirst du lemen?<br>00:34 - Wie startet man MS Excel?<br>00:54 - Was ist in der MS Excel Start Oberfläche zu finden?

## **VORSCHAU**

#### Modulübersicht **Grundlegende Funktioner**

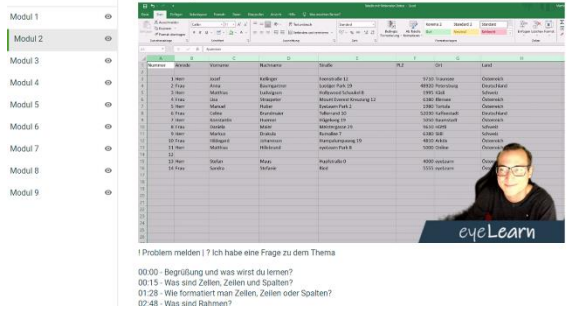

 $\ddot{\bullet}$ 

#### Zusätzliches Lernmaterial

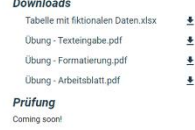

## **ÜBUNGEN ALS DOWNLOAD!**

Mo

Mo

M  $M<sub>0</sub>$ **M** h.

Modul 1 Modul 2 Modul 3  $^{\circ}$  $\begin{array}{cccc} 1 & 3000 \\ 2 & 4 & 5000 \\ 3 & 5 & 5000 \\ 4 & 5 & 5000 \\ 5 & 6 & 7 & 9000 \\ 6 & 7 & 8 & 5000 \\ 7 & 8 & 3 & 3000 \\ 8 & 13 & 35 & 7 & 7 & 7 & 7 \\ 13 & 15 & 7 & 7 & 7 & 7 & 7 \\ 14 & 15 & 16 & 16 & 16 & 16 \\ 15 & 16 & 16 & 16 & 16 & 16 \\ 16 & 17 & 18 & 16 & 16 & 16 \\ 18 &$  $\circ$ Modul 4 Modul 5  $^{\circ}$ Modul 6  $^{\circ}$ Modul 7  $^{\circ}$ Modul 8  $\circ$ Modul 9  $\overline{a}$ 

00:00 - Begi<br>00:10 - Was<br>00:42 - Wie<br>01:49 - Was

immeln und Funktionen?<br>in eine Funktion in MS Excel ein?<br>illbezüne?

Formeln und Funktionen

Modulübersicht

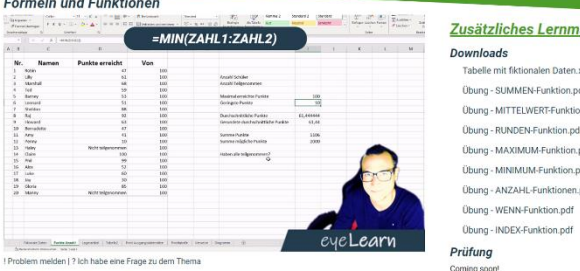

#### Zusätzliches Lernmaterial Tabelle mit fiktionalen Daten visv Ühung - SUMMEN-Funktion.pdf -<br>Obung - MITTELWERT-Funktion.pdf Obung - RUNDEN-Funktion.pdf Übung - MAXIMUM-Funktion.pdf .<br>Übung - MINIMUM-Funktion.pdf .<br>Übung - ANZAHL-Funktionen.pdf

#### **VORSCHAU Diagramme** Modulübersicht Modul 1  $\ddot{\circ}$ Zusätzliches Lernmaterial Modul 2  $\frac{1}{60}$ Downloads Modul 3 Tabelle mit fiktionalen Daten xlss Modul 4 unkte erreicht  $\begin{tabular}{l|c|c|c} \multicolumn{1}{l}{\textbf{Nir.}} & \multicolumn{1}{l}{\textbf{Nir.}} \\ \multicolumn{1}{l}{\textbf{Nir.}} & \multicolumn{1}{l}{\textbf{Nir.}} \\ \multicolumn{1}{l}{\textbf{Nir.}} & \multicolumn{1}{l}{\textbf{Nir.}} \\ \multicolumn{1}{l}{\textbf{Nir.}} & \multicolumn{1}{l}{\textbf{Nir.}} \\ \multicolumn{1}{l}{\textbf{Nir.}} & \multicolumn{1}{l}{\textbf{Nir.}} \\ \multicolumn{1}{l}{\textbf{S}} & \multicolumn{1}{l}{\$ Übung - Diagramm.pdf Modul 5 Prüfung Modul 6 Modul 7 Modul 8 Modul<sup>5</sup> el ear  $X$ elden | ? Ich habe eine Frage zu dem Thema  $10<sub>2</sub>$

eyeLearn GmbH | Cumberlandpark 8, Top 17 | 4810 Gmunden | www.eyeLearn.at | FN 508318b | UID: ATU74398635 | Kontakt: kontakt@eyeLearn.at

00:00 - Begrüßung und was wirst du lernen?<br>00:10 - Was ist ein Diagramm?<br>00:20 - Wie filet men ein Diegramm

### $\ddot{\phantom{0}}$  $\frac{1}{2}$

 $\frac{1}{2}$  $\ddot{\phantom{1}}$  $\frac{1}{2}$  $\frac{1}{2}$  $\ddot{\phantom{0}}$ 

 $\overline{\bullet}$ 

### Obung - INDEX-Funktion.pdf

 $\ddot{\bullet}$ 

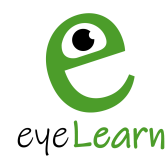

## **MS PowerPoint Kurs**

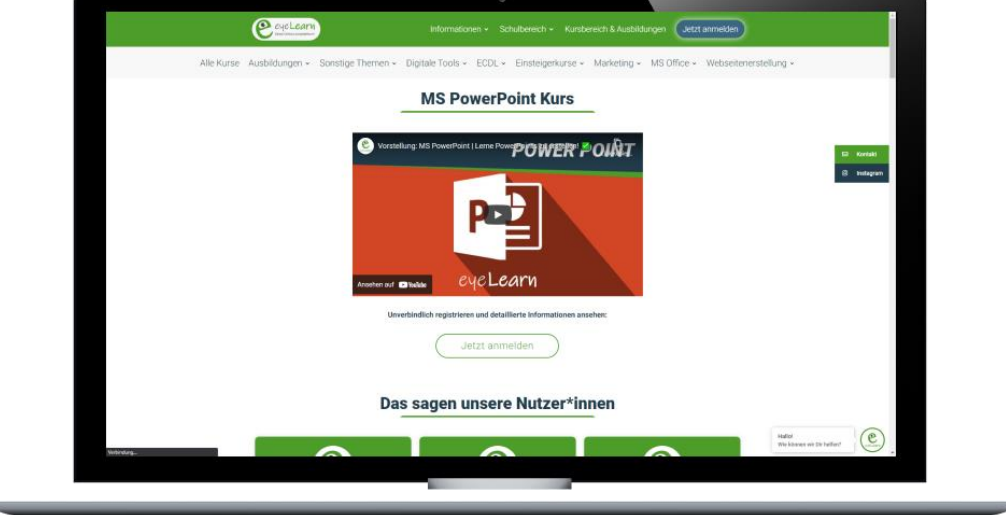

### **Geschätzte Kursdauer:** 12 Stunden | **Einzelpreis:** 179,99€

Unser MS PowerPoint Kurs ist genau richtig für Dich, wenn Du Unterstützung zum Thema Präsentationserstellung benötigst. Wir zeigen Dir detailliert alle Schritte von den Grundlagen der Folienerstellung bis hin zu den verschiedenen Animationen.

Du lernst, wie Du deine Präsentation bearbeitest, verschiedene Formen, Diagramme, Bilder, Videos, etc. einfügst und wie Du Vorlagen optimal verwendest. Zusätzlich zeigen wir dir noch, was genau ein Folienmaster und eine Animationsmaster ist und wofür diese verwendet werden. Zum Schluss zeigen wir Dir noch, wie Du deine Präsentation ausgibst, Notizen anlegst und worauf es zu achten gilt.

Du findest in jedem Modul passende Downloads in Form von Vorlagen, Hilfsmitteln oder persönliche Fragebögen, welche dir zur freien Verfügung stehen.

### **Genaue Downloads:**

- **&** Beispieltext
- $\Diamond$  eyeLearn Banner
- Übung Präsentation erstellen
- $\Diamond$  Ubung Diagramm
- $\Diamond$  Übung Formatvorlagen
- Übung Formen
- Übung Grafik
- Übung SmartArts
- $\Diamond$  Übung Tabelle
- $\triangle$  Übung Videos
- **Nas ist eyeLearn? Video**
- *S* Übung Animationseffekte
- $\Diamond$  Übung Folie ausblenden
- Übung Folienübergänge
- $\Diamond$  Übung Kopf- und Fußzeile
- $\Diamond$  Übung Menüband anpassen
- Übung Präsentation ausgeben
- Übung Folienmaster
- $\Diamond$  Ubung PDF Export

Weitere Informationen findest Du unter: <https://www.eyelearn.at/kurse/ms-powerpoint-kurs/>

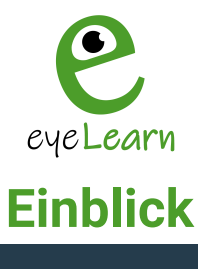

## **VORSCHAU**

Modulibersicht Modul 1

Zusätzliches Lernmaterial Downloads Obung - Präsentation erstellen.pdf = Beispielstext.docx Prüfung Titel hinzufügen .<br>Nove

eyel en

- iden I.? Ich habe eine Frane zu dem Thi
- 

**Erste Schritte** 

 $\frac{1}{2}$ 

- 
- 

## **VORSCHAU**

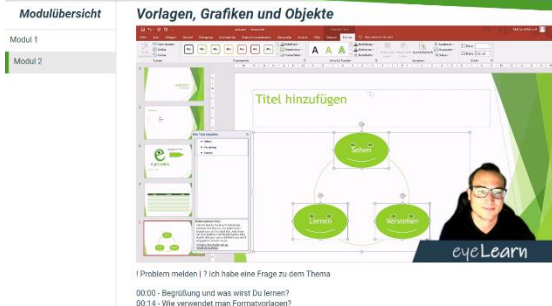

 $\ddot{\phantom{1}}$ 

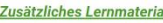

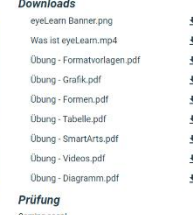

01:45 - Wie fügt<br>05:40 - Wie fügt<br>n7:48 - Wie fügt

## **ÜBUNGEN ALS DOWNLOAD!**

Modulübersicht Modul<sup>\*</sup> Modul 2 Modul 3

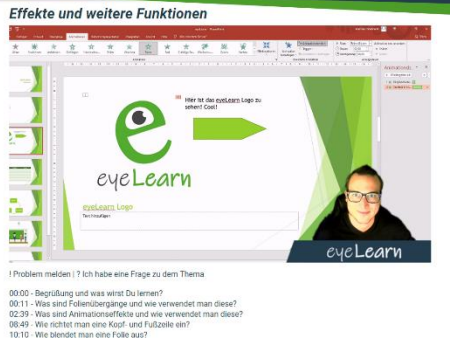

Zusätzliches Lernmaterial Downloads Übung - Folienübergänge.pdf .<br>Übung - Animationseffekte.pdf .<br>Übung - Folie ausblenden.pdf Übung - Kopf- und Fußzeile.pdf

.<br>Übung - Menüband anpassen.pdf  $\bar{\tau}$ Prüfung

 $\frac{1}{2}$ 

 $\frac{1}{2}$ 

 $\ddot{\phantom{1}}$ 

**VORSCHAU** 

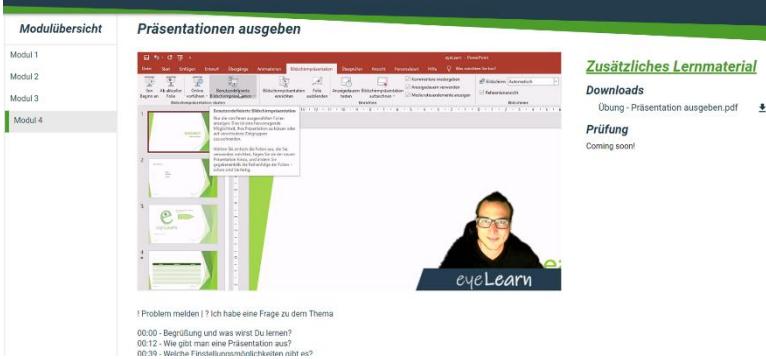

eyeLearn GmbH | Cumberlandpark 8, Top 17 | 4810 Gmunden | www.eyeLearn.at | FN 508318b | UID: ATU74398635 | Kontakt: kontakt@eyeLearn.at

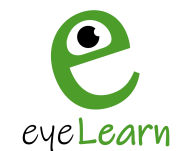

## **MS Word Kurs**

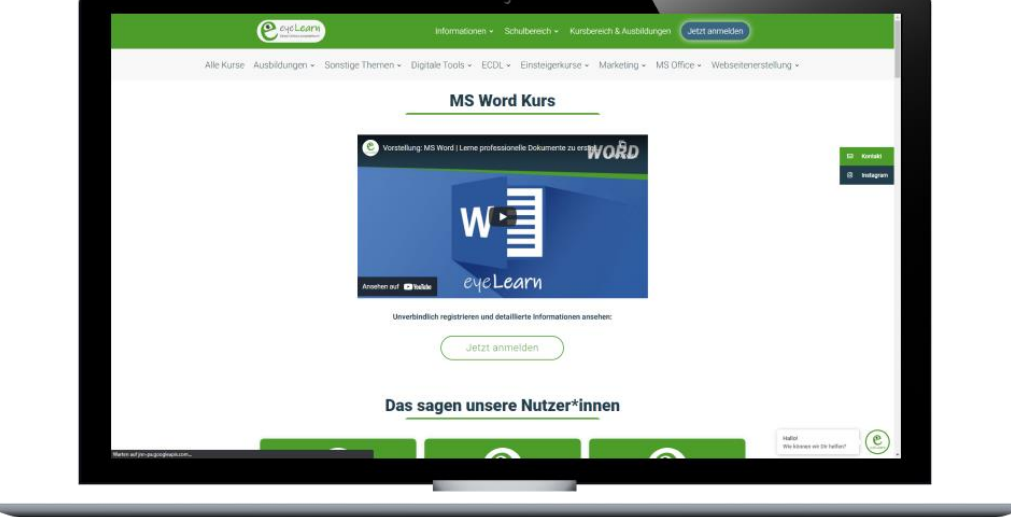

### **Geschätzte Kursdauer:** 53 Stunden | **Einzelpreis:** 249,99€

Unser MS Word Kurs ist genau richtig für Dich, wenn Du Unterstützung rund um das Thema Dokumenterstellung benötigst. Wir zeigen Dir detailliert alle Schritte von der Erstellung eines Dokumentes bis hin zur Gestaltung der Texte und der einzelnen Funktionen von Word.

Du lernst im Detail, wie du alle Funktionen von Word richtig einsetzt und zusätzlich noch verstehst. Ebenfalls zeigen wir dir, wie du einen Serienbrief, verschiedene Tabellen und Diagramme, etc. verwendest.

Du findest in jedem Modul passende Downloads in Form von Vorlagen, Bildern, Notizen und Übungen, welche dir zur freien Verfügung stehen.

### **Genaue Downloads:**

- Vorlagentext (Für die Übungen)
- Vorlage Bilder (Für die Übungen)
- Übung Dokument speichern
- Übung PDF speichern
- Übung Textdesign
- **↓ Übung Ausrichtung**
- Übung Aufzählung und Nummerierung
- Übung Hyperlinks
- Übung Statusleiste
- Übung Ausschneiden, Kopieren & Einfügen
- Übung Absatzformate
- Übung Tabstopps
- Übung Bildbearbeitung
- Übung Formatvorlage hinzufügen
- Übung Design
- **Ubung Design exportieren**
- Übung Wasserzeichen
- Übung Inhaltsverzeichnis
- Übung Tabelle erstellen
- Übung Summentabelle erstellen
- *S* Übung Silbentrennung
- Übung Spalten erstellen
- Übung Kopf- und Fußzeile
- Übung Seitenzahl
- Übung Bild in Kopf- und Fußzeile
- **S** Tabelle mit fiktionalen Daten
- *I* Übung Import Daten
- Übung Serienbrief anlegen

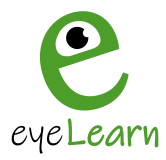

- Übung Bild ändern
- Übung Formen
- Übung SmartArts
- Übung Diagramme
- Übung Symbole
- Übung Formatvorlage Überschriften verändern
- *S* Übung Formatvorlage Kein Leerraum verändern

Weitere Informationen findest Du unter: <https://www.eyelearn.at/kurse/ms-word-kurs/>

- Übung Schnellsymbolleiste
- **Ubung Drag and Drop**
- Übung Synonyme finden
- **DIN-A Größen (Infoblatt)**
- Übung Drucken
- $\Diamond$  Übung PDF speichern #2

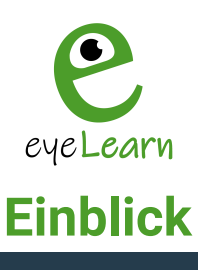

## **VORSCHAU**

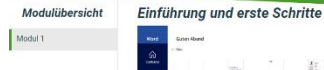

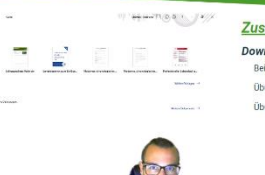

el eart

 $\mathbb{F}_+^r$ 

habe eine Frage zu dem Thema

00:00 - Begrüßung und was wirst du lernen?<br>00:22 - Erste Schitte<br>01:22 - Wie öffnet man ein neues Dokument?<br>01:52 - Wie speichert man das Dokument?<br>02:40 - Wie offnet man das Dokument?<br>02:40 - Wie offnet man ein bereits vo

Zusätzliches Lernmaterial Downloads Strindade<br>Beispielstext.docx **Obung Dokument speichern.pdf** .<br>Übung PDF speichern.pdf

 $\ddot{\phantom{1}}$ 

 $\overline{\bullet}$ 

# **VORSCHAU**

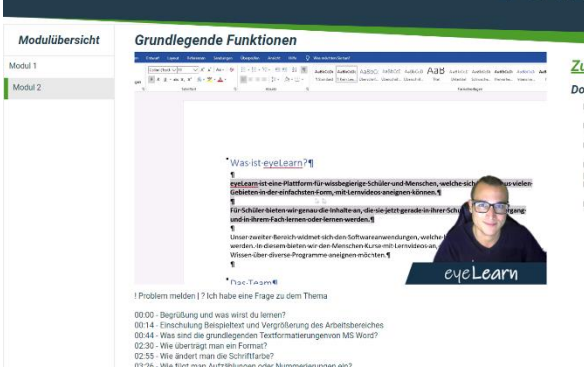

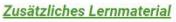

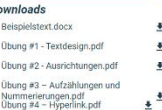

#### Übung #5 - Statusleiste.pdf  $\pm$

**VORSCHAU** 

Zusätzliches Lernmaterial Downloads Obung #1 - Ausschneiden, Kopieren &<br>Einfügen.pdf<br>Obung #2 - Absatzformate.pdf  $\begin{array}{c} \bullet \end{array}$  $\begin{minipage}{.4\linewidth} \textbf{Obung }\#3-\textbf{Tabstopps.pdf} \end{minipage}$ 

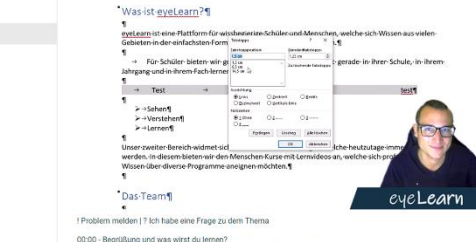

**Textbearbeitung und Tabstopps** 

Modulübersicht

Modul 1

Modul 2

Modul 3

ellen- und Seitenumbruch)?<br>ug und was ist das Lineal?

## **VORSCHAU**

ś

 $\ddot{\phantom{1}}$ 

 $\frac{1}{2}$ 

 $\overline{\mathbf{z}}$ 

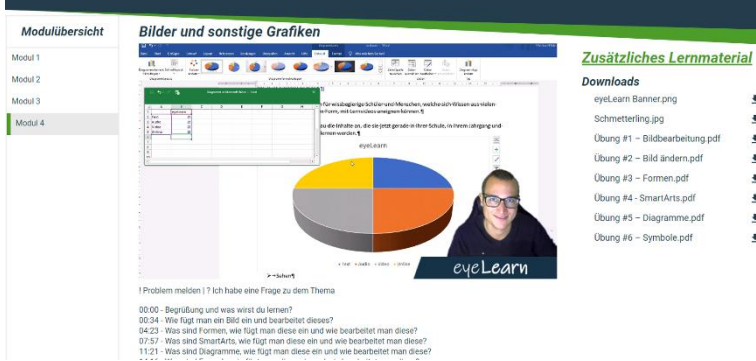

eyeLearn GmbH | Cumberlandpark 8, Top 17 | 4810 Gmunden | www.eyeLearn.at | FN 508318b | UID: ATU74398635 | Kontakt: kontakt@eyeLearn.at

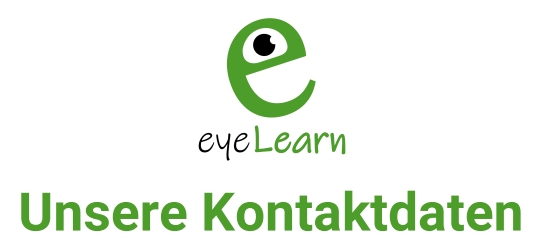

Sie können uns jederzeit unter den folgenden Kontaktinformationen erreichen:

[www.eyeLearn.at/kontakt](http://www.eyelearn.at/kontakt)

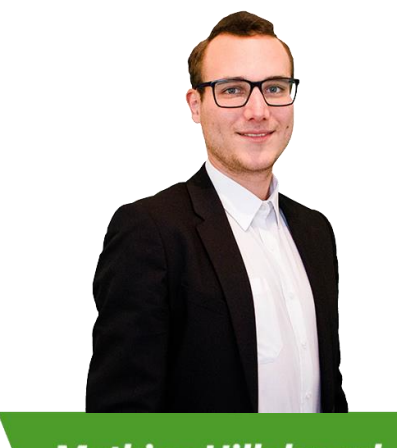

**Mathias Hillebrand** 

*CEO & Founder "Chief Executive Officer"*

*E-Mail: [mh@eyeLearn.at](mailto:mh@eyeLearn.at) Telefon: 0660 158 39 79*

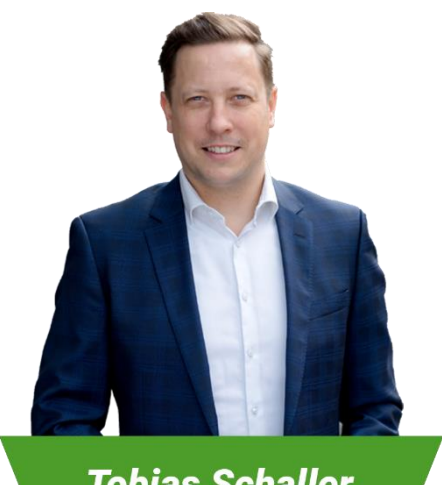

**Tobias Schaller** 

*CDP "Corporate Development Partner"*

*E-Mail[: tobias.schaller@eyeLearn.at](mailto:tobias.schaller@eyeLearn.at) Telefon: 0699 196 998 15*